## **Manual Test Smtp**>>>CLICK HERE<<<

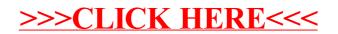